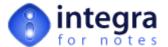

# The FileExport Class Library

FileExport is an Integra runtime object class designed for Integra's profile processing. The actual object at runtime is called export.

Though the class has the same name and has the same structure for the three Integra profile types (Word, Excel and Text), the availability (usability) of the properties and methods differ.

Integra's Advanced tab allows definition of event driven Callback script. The runtime object *export* can be used within the Callback Script or within an Add-in Script Library, thus giving control over Integra's behaviour during its runtime events.

Below is a list of all the properties and methods of the FileExport class. They are explained in detail throughout this section and availability will be indicated.

Note: ALL properties allow Read/Write access, however, it is indicated if Read Only is Recommended. For the latter you should not modify the value of the properties unless you are very confident in the use of Integra's runtime object classes.

# 1 FileExport.Action [Class Method (Procedure)]

**Version:** 2.x to 4.7

Availability: Word, Excel, Text, Export

#### Action (stats As StaticVars)

This method executes the defined COM (Word or Excel) actions. It also calls the export.NotesAction method.

Though the method does exist for Text profiles including the associated CB\_BFORCOMACTION event, Text profiles by nature do not include (support) any COM action and therefore for Text profiles this method only calls the export.NotesAction method

#### Parameters:

stats (StaticVars)

Handle to Integra's runtime object

## 2 FileExport.AttachToDocument [Class Method (Procedure)]

**Version:** 2.x to 4.7

Availability: Word, Excel, Export

### AttachToDocument (stats As StaticVars)

This method represents the likewise named Attach To Document option in the Notes Action tab of the Integra profile. The method attaches a Word or Excel document to each exported Notes document.

However, before doing so it calls the CB\_BFORNOTESACTION event. It does save the source document only if is True and *stats.procstat* is larger than 0 (zero) after the execution of the event.

#### Parameters:

stats (StaticVars)

Handle to Integra's runtime object stats

### 3 FileExport.BlankNotUsedLabel [Class Method (Procedure)]

Version: 2.x to 4.7 Availability: Word, Export

### BlankNotUsedLabel (stats As StaticVars)

In the context of a Word Label profile, using Advanced COM as the method of export, Integra feeds every label in the Word template one by one. On the last exported label page, one or more labels might not be filled because the last to be exported document has been reached. Therefore any remaining labels have to be blanked. That is what BlankNotUsedLabel does.

This method is called for the last label page, just before the Notes action is executed.

#### Parameters:

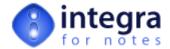

stats (StaticVars)

Handle to Integra's runtime object

# 4 FileExport.Continue [Class Property]

Version: 2.x to 4.7

Availability: Word, Excel, Text, Export

This property is used to control Integra's process flow. If export.Continue is True, Integra will continue processing exporting or importing data. If after any event the export.Continue property is set to False, the event or the entire export process will be aborted:

The following table shows the effect of setting export. Continue = False for each of the Integra events (export only):

| Event             | Effect of setting export.Continue = False         | Since<br>Version |
|-------------------|---------------------------------------------------|------------------|
| CB_INITIALISE     | Abort process, jump to CB_TERMINATE event         | 2.0              |
| CB_ACTIONONLY     | Abort process, jump to CB_TERMINATE event         | 4.2              |
| CB_BFOREXPORT     | Abort process, jump to CB_TERMINATE event         | 3.0              |
| CB_INVALID        | Skip to next Notes document                       | 4.3              |
| CB_CATEGORY       | Skip to next Notes document                       | 4.3              |
| CB_TOTAL          | Skip to next Notes document                       | 4.3              |
| CB_CONFLICT       | Skip to next Notes document                       | 4.3              |
| CB_BFORREADNOTES  | Skip to next Notes document                       | 2.0              |
| CB_BFORWRITECOM   | Skip to next Notes document                       | 2.0              |
| CB_AFTERWRITECOM  | Skip to next Notes document. Effect is limited to | 4.1              |
| _                 | Notes Action settings for profiles where a Notes  |                  |
|                   | Action is executed per exported Notes document.   |                  |
| CB_BFORCOMACTION  | Abort process, jump to CB_TERMINATE event         | 2.0              |
| CB_BFORNOTESACTIO | Abort process, jump to CB_TERMINATE event         | 2.0              |
| CB_TERMINATE      | No effect                                         | 2.0              |

If any error exception is triggered, export.Continue is set to False, as well as stats.procstat is set to 0. Both settings effectively abort the entire export process. The profile developer can create a Lotus Script Error Handler in which he can set both process flow properties in order to tell Integra to e.g. ignore the error and to continue processing.

## 5 FileExport.CopyAndPasteRTF [Class Method (Procedure)]

Version: 2.x to 4.7 Availability: Word, Export

### CopyAndPasteRTF(stats As staticVars, rtfield As String, WordRange As Variant, callinstance As Integer)

Main procedure called for exporting Notes rich text fields to Word. Since the introduction of the API export as the default method with Integra for Notes version 3, this procedure simply calls the FileExport.ApiExportRTF() method. Unless of course advanced script is used to switch back to the copy and paste method.

Essentially both methods achieve more or less the same results. However, the old copy and paste method allows for some special configuration that allow to deal with eventual error exceptions thrown by the API export or known problems with in-line images of type bitmap.

Please refer to the following links for more information:

### StaticVars.RTExpForm

### Parameters:

stats (StaticVars)

Handle to Integra's runtime object stats

rtfield (String)

Name of the rich text field which is to be exported

WordRange (Variant)

Word range into which the rich text is to be exported. This would usually be a Word mailmerge field or bookmark according to the Selected Field List in the Integra profile.

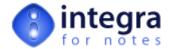

callinstance (Integer)

Internal usage. Any integer value will do.

# 6 FileExport.ErrorText [Class Property]

Version: 2.x to 4.7

Availability: Word, Excel, Text, Export

If an error exception occurs, either because of an internal error of the Integra script libraries or because of an error in any advanced Notes Formula or Lotus Script, the *ErrorText* property contains the error message including error code and line number of occurance. In the case of an internal error, the text also shows the name of the method which failed and the class it belongs to. At the same time the property is set to True.

Using Lotus Script in the Script Error Handler (Integra profile) the profile developer can analyse the error message for specific errors. If the error handler can correct a particular error, the *ErrorText* property should be blanked ("") and the export.lsError property set to False.

# 7 FileExport.GetNotesFieldIndex [Class Method (Function)]

Version: 2.x to 4.7 Availability: Word, Export

This function returns the index of the Notes field as listed in the Selected Field List that matches (is linked to) the Word field as passed on in the parameter wfd.

For performance reasons, Integra builds an internal index table, linking each Word field or bookmark listed in the Selected Field List with its counterpart in Notes. The index table is stored in (StaticVars runtime object). The table is created with the export of the first Notes document. This is controlled by *stats.FdldxSet*.

#### Note:

- Fields and or bookmarks can occur multiple times in a Word template. Each doubled, trippled, etc. Word field links to the same Notes field.
- Fields in Word are organised in multiple object arrays that are organised by sections, and each section in header, footer and body (document). As a result, the index of the Word field as passed in wfd is not sufficient to describe the field index. It is required to determine the location or section (fdloc).
- As releases prior to 4.3 only optimise the fields stored in the body section, the location parameter is not required.
   Hence the Notes field index for Word fields not located in the body section is calculated for every such field and Notes document exported. Albeit the posibility to disable header and footer fields in the Integra profile as these are extremly bad performing prior to Integra 4.3

#### Version 4.3+

### GetNotesFieldIndex(stats As StaticVars, wfd As Long, WdFdType As Integer, fdloc As Integer)

Whereas in previous versions of Integra only Word mailmerge and form fields where supported, in Integra 4.3 also OCX and bookmarks are supported field types. As a result the index table (*stats.FdIndex*) has considerably changed in Integra 4.3.

Another difference is that Integra 4.3 builds the index table for all supported Word field types and locations.

#### Parameters:

stats (StaticVars)

Handle to Integra's runtime object stats

wfd (Long)

Index to the Word field table of type as defined in WdFdType

WdFdType (Integer)

One of the supported Word field types

fdloc (Integer)

Serialised location of the field within the Word document.

### All prior releases

GetNotesFieldIndex (stats As StaticVars, wfd As Long, Ibnd As Long, ubnd As Long)

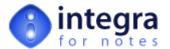

#### Parameters:

stats (StaticVars)

Handle to Integra's runtime object stats

wfd (Long)

Index to the Word field table of type as defined in WdFdType

Ibnd (Long)

Lower bound is set to 1for all Word profiles, except for Word Label profiles where an offset is calculated for the currently to be filled label

ubnd (Long)

Upper bound is set to stats.FDCount for all Word profiles, except for Word Label profiles where an offset is calculated for the currently to be filled label

#### **Return Value:**

Index of a field listed in the Selected Field List (export.record.structure.fname; see also export.record.fvalues) that is linked to the Word field as passed on in the parameter wfd.

## 8 FileExport.GetNotesFieldText [Class Method (Function)]

Version: 2.x to 4.7 Availability: Word, Export

### GetNotesFieldText (fd As Long, fstlp As Integer)

All data sent to Word is converted to type String. Integra applies following formatting rules:

| Lotus Script      | Selected    | Conversion                                                                        |
|-------------------|-------------|-----------------------------------------------------------------------------------|
| Data Type         | Field List  |                                                                                   |
| DATE (Variant)    | Date (D)    | Format( <i>value</i> ,"dd.MMM.yyyy")                                              |
| TIME (Variant)    | Time (T)    | Format(value,"hh:mm:ss")                                                          |
| NUMBER            | Numeric (N) | "" & value                                                                        |
| BOOLEAN (Integer) | Logic (L)   | Depending on the data type of <i>value</i>                                        |
|                   |             |                                                                                   |
|                   |             | STRING: No Conversion                                                             |
|                   |             | INTEGER: "False" (0) or "True" (any value other then 0)                           |
|                   |             | OTHER: "False"                                                                    |
| STRING            | Text (T)    | No conversion                                                                     |
| VARIANT           | Formula (F) | Any other data type is checked for being an array and converted to a single value |
|                   |             | string using following utilities function:                                        |
|                   |             |                                                                                   |
|                   |             | ArrayToString(value, multivalue separator)                                        |

valuerefers to the value as stored in export record fvalue(fd)

Note: if these conversion rules are not as desired, the profile developer can refer to Notes Formula (formula fields) or advanced Lotus Script to implement its own conversion formats.

### Parameters:

fd (Long)

Index of the internal value representation of the Notes field or formula as defined in the Selected Field List, which is export.record.FValue()

#### see also:

export.record.structure.FName() export.record.structure.FType() export.record.structure.FMacr() export.record.structure.FNFX()

fstlp (Integer)

Internal parameter. Can be either True or False.

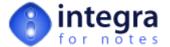

#### Return Value:

String value presentation of the Notes field content as passed on with the parameter fd

# 9 FileExport.GetWordFullName [Class Method (Function)]

Version: 2.x to 4.7 Availability: Word, Export

#### GetWordFullName (stats As staticvars, loopcnt As Integer)

Returns the fully qualified filepath of the Word document created by Integra. By default this is a random filename located in Integra temporary directory (which is in turn located in the users Notes data directory).

#### Parameters:

stats (StaticVars)

Handle to Integra's runtime object

loopcnt (Long)

Because of timing issues in the COM function retrieving the filename, it might be required to loop a few times before the filename is retrieved. Integra is internally using either 0 (zero) or 2, depending on the context in which the call occurs.

#### **Return Value:**

Fully qualified filepath of the Word document created by Integra (e.g. C:\LOTUS\NOTES\DATA\INTEGRA4NOTES.TEMP\INTEGRA.DOC)

# 10 FileExport.GetXIsFullName [Class Method (Function)]

Version: 2.x to 4.7 Availability: Excel, Export

### GetXIsFullName (stats As staticvars, loopcnt As Integer)

Returns the fully qualified filepath of the Excel spreadsheet created by Integra. By default this is a random filename located in Integra temporary directory (which is in turn located in the users Notes data directory).

#### Parameters:

stats (StaticVars)

Handle to Integra's runtime object

loopcnt (Long)

Because of timing issues in the COM function retrieving the filename, it might be required to loop a few times before the filename is retrieved. Integra is internally using either 0 (zero) or 2, depending on the context in which the call occurs.

#### **Return Value:**

Fully qualified filepath of the Excel spreadsheet created by Integra (e.g. C:\LOTUS\NOTES\DATA\INTEGRA4NOTES.TEMP\INTEGRA.DOC)

# 11 FileExport.InitialiseWordDoc [Class Method (Procedure)]

Version: 2.x to 4.7 Availability: Word, Export

#### InitialiseWordDoc (stats As staticVars)

This method is called whenever Integra requires to create a draft Word document from the template attached to the Integra profile (if any) or otherwise a blank document.

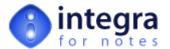

#### Parameters:

stats (StaticVars)

Handle to Integra's runtime object

# 12 FileExport.lsError [Class Property]

Version: 2.x to 4.7

Availability: Word, Excel, Text, Export

If an error exception occurs, either because of an internal error of the Integra script libraries or because of an error in any advanced Notes Formula or Lotus Script, the *IsError* property is set to True. At the same time the property contains the error message.

Using Lotus Script in the Script Error Handler (Integra profile) the profile developer can analyse the error message contained in export. Error Text for specific errors. If the error handler can correct a particular error, the export. Error Text property should be blanked ("") and the IsError property set to False.

## 13 FileExport.lsExecuteCallBack [Class Method (Function)]

Version: 2.x to 4.7

Availability: Word, Excel, Text, Export

### IsExecuteCallBack (stats As StaticVars, status As Integer)

This method is called from various places within the runtime libraries to execute the advanced callback formula and script as defined in the Integra profile. The sequence is first Notes Formula then Lotus Script.

The function also takes care of some event specific features, such as the call of the custom dialog as defined in the Integra profile (Integra 4.3+), using the method Default advanced script structure explained

And it also calls any Office macros as defined in the Integra profile.

If any formula or script error occurs, the export.IsExecuteErrorHandle method is called.

#### Parameters:

stats (StaticVars)

Handle to Integra's runtime object stats

status (Integer)

Integra event with which the callback formula and or script is called with.

#### Return Value:

Returns the value of the export.continue property or False if any formula or script error occured and no error callback script is defined.

# 14 FileExport.lsExecuteErrorHandle [Class Method (Function)]

Version: 2.x to 4.7

Availability: Word, Excel, Text, Export

### IsExecuteErrorHandle (stats As StaticVars)

stats.lsExecuteErrorHandle is called from the the Default advanced script structure explained method if a formula or script error was triggered duering the execution of the advanced formula and or script.

### Parameters:

stats (StaticVars)

Handle to Integra's runtime object stats

### **Return Value:**

Returns the value of the export.continue property, which is set to False before the execution of the error handle script.

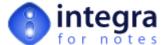

# 15 FileExport.MailRecipientEval [Class Method (Procedure)]

Version: 2.x to 4.7

Availability: Word, Excel, Text, Export

### MailRecipientEval (stats As StaticVars, evalstr As String, resarr() As String)

This method evaluates the formulae defined in the Send To, Copy To and BCC fields in the Integra profile. The method is called for each formula from within the method.

If the formula in *evalstr* returns an array it will be returned as is in *resarr*, if the formula returns a comma separated list of recipients, the string will be converted to an array of strings before returned as *resarr*.

#### Parameters:

stats (StaticVars)

Handle to Integra's runtime object stats

evalstr (String)

Formula string

resarr (StaticVars)

Array of recipients (return value, to be passed on as a blank array)

# 16 FileExport.MergeFile [Class Method (Procedure)]

Version: 2.x to 4.7 Availability: Word, Export

### MergeFile (stats As StaticVars, keepold As Integer)

This method is only called for Word profiles using the Advanced COM export method. For the Advanced COM method, Integra needs to merge the Word documents rather then leaving it to Word's inbuilt functionality.

### Parameters:

stats (StaticVars)

Handle to Integra's runtime object

keepold (Integer)

True or False. If True, then Integra does not merge the current Word document with the previous (set) of documents effectively discarding the last exported Notes document.

## 17 FileExport.NotesAction [Class Method (Procedure)]

Version: 2.x to 4.7

Availability: Word, Excel, Text, Export

## Sub NotesAction (stats As StaticVars)

The export.NotesAction method executes the Send To... or Save As... options as defined in the Integra profile (see property)

### Parameters:

stats (StaticVars)

Handle to Integra's runtime object stats

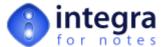

## 18 FileExport.Outputline [Class Property]

Version: 2.x to 4.7 Availability: Text, Export

This property is used to temporary build up the next text row exported to a CSV or XML file. This property is of no use to the

developer.

# 19 FileExport.PromptAction [Class Method (Function)]

Version: 2.x to 4.2

Availability: Word, Excel, Export

Note: this method is not supported for Excel profiles sincer Integra 4.0

Note: this method is not supported any longer for all profile types since Integra 4.3

Word:

PromptAction (stats As StaticVars)

Excel:

PromptAction (record As FileRecord)

This method presents the runtime "Prompt User" dialog to the user. For Excel profiles in all releases of Integra 4.x (prior to version 4.3), the likewise named method stats. PromptAction is called instead of the export. PromptAction method. Since Integra 4.3 this method is obsolete. It has been replaced by Integra's main runtime dialog wizard, which includes the prompt user dialog as one of the possible steps. The steps and options can be set in the Integra profile.

#### Parameters:

stats (StaticVars)

Handle to Integra's runtime object

record (FileRecord)

Handle to the record property of Integra's runtime object filerecord

### Return Value:

True if the user confirmed the dialog with OK, otherwise False.

# 20 FileExport.ProtectDocument [Class Method (Procedure)]

Version: 2.x to 4.7 Availability: Word, Export

### ProtectDocument (stats As staticvars)

This method sets the Word document protection properties as defined in the Integra profile and or selected in the Prompt User dialog. The method is called just before the Word document is activated, sent or saved back to Notes. In mailmerge scenarios this call can occur multiple times (eventually once per exported Notes document).

### Parameters:

stats (StaticVars)

Handle to Integra's runtime object

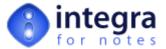

# 21 FileExport.ProtectXls [Class Method (Procedure)]

Version: 2.x to 4.7 Availability: Excel, Export

#### ProtectXIs (stats As staticvars)

This method sets the Excel workbook protection properties as defined in the Integra profile and or selected in the . The method is called just before the Excel document is activated, sent or saved back to Notes.

#### Parameters:

stats (StaticVars)

Handle to Integra's runtime object stats

# 22 FileExport.ReadFromDoc [Class Method (Function)]

Version: 2.x to 4.7

Availability: Word, Excel, Text, Export

#### ReadFromDoc (stats As staticvars, doc As NotesDocument)

Reads the fields from the currently exported Notes document (as listed in the Selected Field List) into the export.record.FValue property. The method is called for every exported Notes document. The method is calling the CB\_BFORREADNOTES event before reading in the values.

#### Parameters:

stats (StaticVars)

Handle to Integra's runtime object

doc (NotesDocument)

Handle to the currently exported Notes document (stats.ExpDoc)

### Return Value:

True if no error occured, if after the execution of the CB\_BFORREADNOTES event export.continue is True and *stats.procstat* is larger than 0 (zero), otherwise False. If the return value is False, the document has not been read into export.record.FValue.

## 23 FileExport.Record [Class Property]

**Version:** 2.x to 4.7

Availability: Word, Excel, Text, Export

The Record property contains an object handle to the class object.

# 24 FileExport.RunCOMmacro [Class Method (Procedure)]

**Version:** 4.0 to 4.7

Availability: Word, Excel, Export

### RunCOMmacro (stats As staticvars, macroname As String)

This method is called from export.IsExecuteCallback before the CB\_AFTERWRITECOM and CB\_BFORCOMACTION event to execute the respective Word or Excel macros as defined in the Integra profile's advanced tab.

### Parameters:

stats (StaticVars)

Handle to Integra's runtime object

macroname (String)

Name of the Word or Excel macro

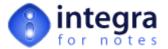

# 25 FileExport.SaveAsDocument [Class Method (Procedure)]

Version: 2.x to 4.7

Availability: Word, Excel, Export

#### SaveAsDocument (stats As StaticVars)

This method represents the likewise named Save As Document option in the Notes Action tab of the Integra profile. The method creates a new Notes document in either the source or alternatively defined database and attaches the Word or Excel document to it.

However, before doing so it calls the CB\_BFORNOTESACTION event. It does save the new document only if export.continue is True and is larger than 0 (zero) after the execution of the event.

#### Parameters:

stats (StaticVars)

Handle to Integra's runtime object stats

# 26 FileExport.SaveAsResponse [Class Method (Procedure)]

Version: 2.x to 4.7

Availability: Word, Excel, Export

### SaveAsResponse (stats As StaticVars)

This method represents the likewise named Save As Response option in the Notes Action tab of the Integra profile. The method creates a new Notes response document to each exported Notes document in the source database and attaches the Word or Excel document to it.

However, before doing so it calls the CB\_BFORNOTESACTION event. It does save the new document only if export.continue is True and is larger than 0 (zero) after the execution of the event.

#### Parameters:

stats (StaticVars)

Handle to Integra's runtime object stats

# 27 FileExport.SaveWordDoc [Class Method (Function)]

Version: 2.x to 4.7 Availability: Word, Export

#### SaveWordDoc (stats As StaticVars, protect As Integer, tmpnam As Integer, forceRND As Integer)

This method saves the content of the in memory Word document to file. The filename used is either the one set in stats.filename (which in turn is eventually initialised with a filename defined in the Integra profile). If no filename has been defined (yet) or the parameter *tmpnam* is True, a random filename located in Integra's temporary directory (located in the root of the Notes data directory) is generated.

### Parameters:

stats (StaticVars)

Handle to Integra's runtime object

protect (Integer)

True to enable Word document protection on the saved file)

tmpnam (Integer)

True to indicate that the file has to be saved in a temporary file

forceRND (Integer)

True to force a random filename. By default Integra will generate a default filename overwriting any existing file with that same name. This parameter can be used to force a randomised filename that is not in use in Integra's temporary directory or any other predefined directory (location).

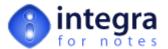

### **Return Value:**

Filename under which the Word document was saved.

# 28 FileExport.SaveXIsSheet [Class Method (Function)]

Version: 2.x to 4.7 Availability: Excel, Export

### SaveXIsSheet (stats As StaticVars, protect As Integer, tmpnam As Integer)

This method saves the content of the in memory Excel document to file. The filename used is either the one set in stats.filename (which in turn is eventually initialised with a filename defined in the Integra profile). If no filename has been defined (yet) or the parameter *tmpnam* is True, a random filename located in Integra's temporary directory (located in the root of the Notes data directory) is generated.

#### Parameters:

stats (StaticVars)

Handle to Integra's runtime object

protect (Integer)

True to enable Excel document protection on the saved file)

tmpnam (Integer)

True to indicate that the file has to be saved in a temporary file

#### **Return Value:**

Filename under which the Excel document was saved.

# 29 FileExport.SendTo [Class Method (Procedure)]

Version: 2.x to 4.7

Availability: Word, Excel, Text, Export

#### SendTo (stats As StaticVars)

This method represents the likewise named Send To option in the Notes Action tab of the Integra profile. The method creates a memo (mail) document () for a set of recipients as defined in the Integra profile and either attaches copy of the Word or Excel document, adds link to a saved Notes document (Save As... options) or inserts the to Notes richt text converted Word or Excel document content.

Before sending the mail out, it calls the CB\_BFORNOTESACTION event. It does send the memo only if export.continue is True and *stats.procstat* is larger than 0 (zero) after the execution of the event.

#### Parameters:

stats (StaticVars)

Handle to Integra's runtime object stats

## 30 FileExport.TimeStamp [Class Property]

**Version:** 2.x to 4.7

Availability: Word, Excel, Text, Export

The TimeStamp property contains the data and time from when the Integra profile was initiated. The TimeStamp property can be used to flag exported Notes documents that are processed during as single profile execution with a commen date-time stamp.

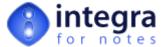

## 31 FileExport.UnProtectDocument [Class Method (Procedure)]

Version: 2.x to 4.7 Availability: Word, Export

### UnProtectDocument (stats As staticvars)

This method removes all the Word document protection properties. The method is called at different stages of the processing to ensure that Integra doesn't fail writing to the Word document. Any protection settings in the profile or at runtime will be enabled after Integra is ready with its processing.

#### Parameters:

stats (StaticVars)

Handle to Integra's runtime object

# 32 FileExport.UnProtectXIs [Class Method (Procedure)]

Version: 2.x to 4.7 Availability: Excel, Export

#### UnProtectXIs (stats As staticvars)

This method removes all Excel workbook protection properties. The method is called at different stages of the processing to ensure that Integra doesn't fail writing to the Excel spreadsheet. Any protection settings in the profile or at runtime will be enabled after Integra is ready with its processing.

#### Parameters:

stats (StaticVars)

Handle to Integra's runtime object

# 33 FileExport.UpdateFXFields [Class Method (Procedure)]

Version: 3.x to 4.7

Availability: Word, Excel, Export

### UpdateFXFields(stats As StaticVars)

This method creates / updates fields on a Notes document created by one of the , export.SaveAsResponse and export.AttachToDocument methods from fields or tags in the Word or Excel file that is to be attached to that same Notes document.

The feature is similar to the Notes field exchange feature (hence the methods name).

Only fields in the Selected Field List of the Integra profile that have been marked for field exchange will be created or updated. Such fields have one of the following name extensions:

.NFXCOM update fields in Word or Excel from fields in Notes
.NFXNOTES update fields in Notes from fields in Word or Excel
.NFXBOTH update in both directions

Updating COM fields (Word or Excel) from Notes is not supported in this context (Integra already does this as its main function). The options to update COM fields is relevant only if the Notes target database in which the Word or Excel files are saved, is enabled for Integra's Inplace-Editing feature. Integra is storing the field exchange information on the Notes document and therefore Integra's Inplace-Editing feature can identify the fields that need to be exchanged.

Note: since Notes 6, the Notes client provides its own inplace editing functionality. However, field exchange is not possible using Notes inplace editing.

### Parameters:

stats (StaticVars)

Handle to Integra's runtime object stats

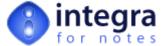

# 34 FileExport.WordActivate [Class Method (Procedure)]

Version: 2.x to 4.7 Availability: Word, Export

#### WordActivate (stats As staticvars)

The method activates the Word document on screen. If the profile forces PDF output or the user chose to convert to PDF output then this method will convert the Word document to PDF and activate the PDF file.

For profiles using the Normal export method, export.WordActivate may also call the Word Label or Mailmerge Wizard.

The method is called provided the respective option is selected in the Integra profile, after all Notes documents are exported, and directly after the execution of the CB\_BFORCOMACTION event.

#### **Parameters**

stats (StaticVars)

Handle to Integra's runtime object

# 35 FileExport.WordDialog [Class Method (Function)]

Version: 3.x to 4.7 Availability: Word, Export

### WordDialog (stats As staticvars, dlgnum As Integer)

This is a generic method to call Word dialogs using the Word application object class (.Dialogs(dlgnum).Show). The method processes the following steps:

- disables the Integra progress bar
- · activates the Word application (makes it visible)
- calls the Word dialog as specified in the dignum parameter
- hides the Word application
- enables the Integra progress bar

The method can be used to call any of the available Word dialogs, however, Integra is using only two dialogs: the file print dialog and the file save as dialog. For those two dialogs there are the following constants defined:

Public Const wdDialogFilePrint = 88 Public Const wdDialogFileSaveAs = 84

### Parameters:

stats (StaticVars)

Handle to Integra's runtime object stats

dlgnum (Integer)

(Index-) Number of the Word dialog

### Return Value:

Passes on the return value of stats.WordAppl.Dialogs(dlgnum).Show.

# 36 FileExport.WordPreview [Class Method (Procedure)]

Version: 2.x to 4.7 Availability: Word, Export

#### WordPreview (stats As staticvars)

The method activates the Word document in Word's preview mode on screen. If the profile forces PDF output or the user chose to convert to PDF output then this method will convert the Word document to PDF and activate the PDF file.

For profiles using the Normal export method, export.WordActivate may also call the Word Label or Mailmerge Wizard.

The method is called provided the respective option is selected in the Integra profile, after all Notes documents are exported, and directly after the execution of the CB\_BFORCOMACTION event.

### Parameters:

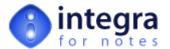

stats (StaticVars)

Handle to Integra's runtime object

# 37 FileExport.WordWebActivate [Class Method (Procedure)]

Version: 3.x to 4.7 Availability: Word, Export

#### WordWebActivate (stats As staticvars)

Note: the method is only relevant for web enabled profiles.

The method activates the Word document in the web browser by way of sending the Word document's URL to the currently open browser window (which is the Integra progress bar). The URL points to Integra's WebActivity document in which the Word document is attached to. Integra creates a WebActivity document for each browser initiated Integra profile as means of a temporary storage place for all process related information (including the output file).

If the profile forces PDF output or the user chose to convert to PDF output then this method will convert the Word document to PDF and activate the PDF file.

#### Parameters:

stats (StaticVars)

Handle to Integra's runtime object

# 38 FileExport.WriteExcelProperties [Class Method (Procedure)]

Version: 3.x to 4.7 Availability: Excel, Export

#### WriteExcelProperties (stats As staticvars)

This method writes the value of the fields listed in the Selected Field List of the Integra profile which refer to Excel Properties (EXCEL.PROPERTIES.property) to the respective Excel Workbook properties. The value is either taken from a field of the Notes document having the same name as the Excel property or if the field in the Selected Field List is marked as computed, the value is the result of the evaluation of the provided formula.

Please refer to the Integra profile to see the list of supported Excel properties.

#### Parameters:

stats (StaticVars)

Handle to Integra's runtime object

# 39 FileExport.WriteNext [Class Method (Procedure)]

Version: 2.x to 4.7

Availability: Word, Excel, Text, Export

#### WriteNext (stats As StaticVars)

### Integra for Notes release 4 and later

This method is called for every Notes document to write the collected data depending on the method of export to one of the following output files:

### CSV

Used for either Text profiles or as a temporary export file for Word and Excel profiles using the export method Normal.

### <u>XML</u>

Used for either Text profiles or as a temporary export file for Excel profiles.

#### COM (Excel Workbook or Word document)

For Word or Excel profiles using the Advanced COM expport method, Integra writes directly to the respective COM objects.

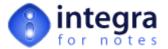

#### Integra for Notes prior to release 4

CSV is only supported for Text profiles. XML is not supported at all. For Word and Excel profiles the method of exporting data is COM only.

#### Parameters:

stats (StaticVars)

Handle to Integra's runtime object

## 40 FileExport.WriteWordProperties [Class Method (Procedure)]

Version: 3.x to 4.7 Availability: Word, Export

#### WriteWordProperties (stats As staticvars)

This method writes the value of the fields listed in the Selected Field List of the Integra profile which refer to Word Properties (WORD.PROPERTIES.property) to the respective Word document properties. The value is either taken from a field of the Notes document having the same name as the Word property or if the field in the Selected Field List is marked as computed, the value is the result of the evaluation of the provided formula.

Please refer to the Integra profile to see the list of supported Word properties.

#### Parameters:

stats (StaticVars)

Handle to Integra's runtime object

# 41 FileExport.XIsActivate [Class Method (Procedure)]

Version: 2.x to 4.7 Availability: Excel, Export

### XIsActivate (stats As staticvars)

The method activates the Excel Workbook on screen. If the profile forces PDF output or the user chose to convert to PDF output then this method will convert the Word document to PDF and activate the PDF file.

The method is called provided the respective option is selected in the Integra profile, after all Notes documents are exported, and directly after the execution of the CB\_BFORCOMACTION event.

#### Parameters:

stats (StaticVars)

Handle to Integra's runtime object

# 42 FileExport.XIsDialog [Class Method (Function)]

Version: 3.x to 4.7 Availability: Excel, Export

### XIsDialog (stats As staticvars, dlgnum As Integer)

This is a generic method to call Excel dialogs using the Excel application object class (.Dialogs(dlgnum).Show). The method processes the following steps:

- · disables the Integra progress bar
- activates the Excel application (makes it visible)
- calls the Excel dialog as specified in the dignum parameter
- hides the Excel application
- enables the Integra progress bar

The method can be used to call any of the available Excel dialogs, however, Integra is using only two dialogs: the file print dialog and the file save as dialog. Unlike for the WordDialog method, no constants are defined for these two used dialogs.

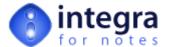

#### Parameters:

stats (StaticVars)

Handle to Integra's runtime object stats

dlgnum (Integer)

(Index-) Number of the Excel dialog

#### **Return Value:**

Passes on the return value of stats.XlsAppl.Dialogs(dlgnum).Show.

## 43 FileExport.XIsLastCallSettings [Class Method (Procedure)]

Version: 3.x to 4.7 Availability: Excel, Export

### XIsLastCallSettings (stats As staticvars)

This method is called after all Notes data has been exported to Excel. It adds final cell formatting to the Excel spreadsheet.

If the Integra profile is set to Use Tags = Yes, Integra will populate any default or system tags if created in the Excel template:

\_DOCUMENTDATE (= )
\_DOCUMENTTITLE (= stats.title)
DATAROWS (= stats.doccnt)

If the profile is set not to use tag-names, Integra will not use tag names to write data to Excel, however, it will still create a few system tags:

\_COLUMNHEADER (cell block one row above the data block)
\_COLUMNFOOTER (cell block one row below the data block
\_DATABLOCK (rows and columns that received the Notes data)

COLUMN NAME TAGS (each data column is tag-named according to the field name selected in the Selected Field List)

Integra can be set NOT to call this function by setting stats.LstSet = False.

Note: setting stats.LstSet = False will cause Integra's grouping and sorting feature (that includes the auto Pivot table and charting feature of Integra 4.3) to fail. So if you use sorting and grouping, you cannot set stats.LstSet to False. The sorting and grouping functionality is executed right after this method.

#### Parameters:

stats (StaticVars)

Handle to Integra's runtime object stats

## 44 FileExport.XIsPreview [Class Method (Procedure)]

Version: 2.x to 4.7 Availability: Excel, Export

#### XIsPreview (stats As staticvars)

The method activates the Excel Workbook in Excel's preview mode on screen. If the profile forces PDF output or the user chose to convert to PDF output then this method will convert the Word document to PDF and activate the PDF file.

The method is called provided the respective option is selected in the Integra profile, after all Notes documents are exported, and directly after the execution of the CB\_BFORCOMACTION event.

#### Parameters:

stats (StaticVars)

Handle to Integra's runtime object

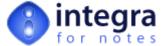

# 45 FileExport.XIsWebActivate [Class Method (Procedure)]

**Version:** 3.x to 4.7 **Availability:** Excel, Export

### XIsWebActivate (stats As staticvars)

Note: the method is only relevant for web enabled profiles.

The method activates the Excel Workbook in the web browser by way of sending the URL of the Excel Workbook to the currently open browser window (which is the Integra progress bar). The URL points to Integra's WebActivity document in which the Excedl Workbook is attached to. Integra creates a WebActivity document for each browser initiated Integra profile as means of a temporary storage place for all process related information (including the output file).

If the profile forces PDF output or the user chose to convert to PDF output then this method will convert the Excel Workbook to PDF and activate the PDF file.

#### Parameters:

stats (StaticVars)

Handle to Integra's runtime object